# **Cisco ASA for Accidental Administrators**®

Version 1.1

# Corrected Table of Contents

# **Contents**

# *PRELUDE*

# *CHAPTER 1:*

# *Understanding Firewall Fundamentals*

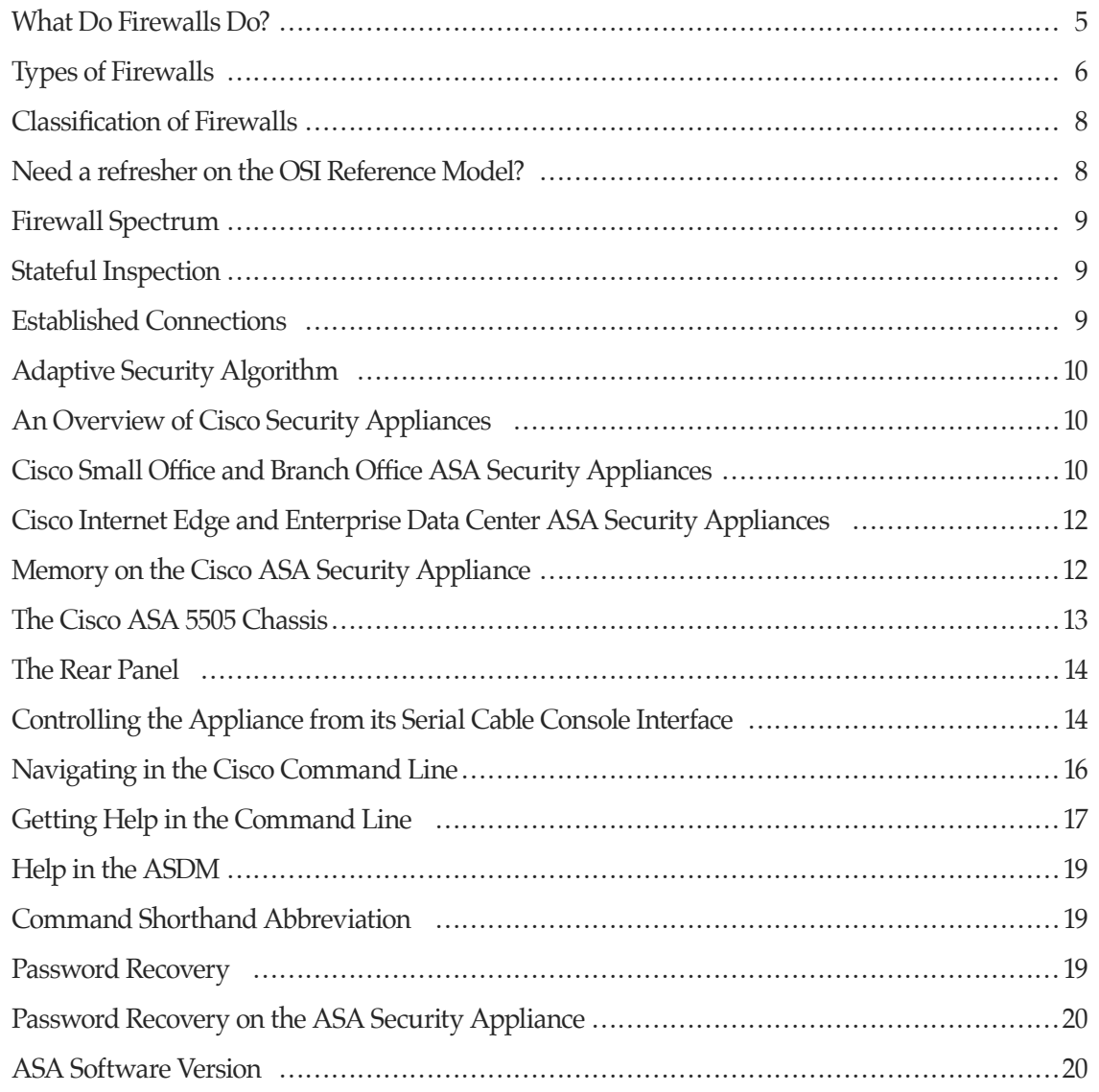

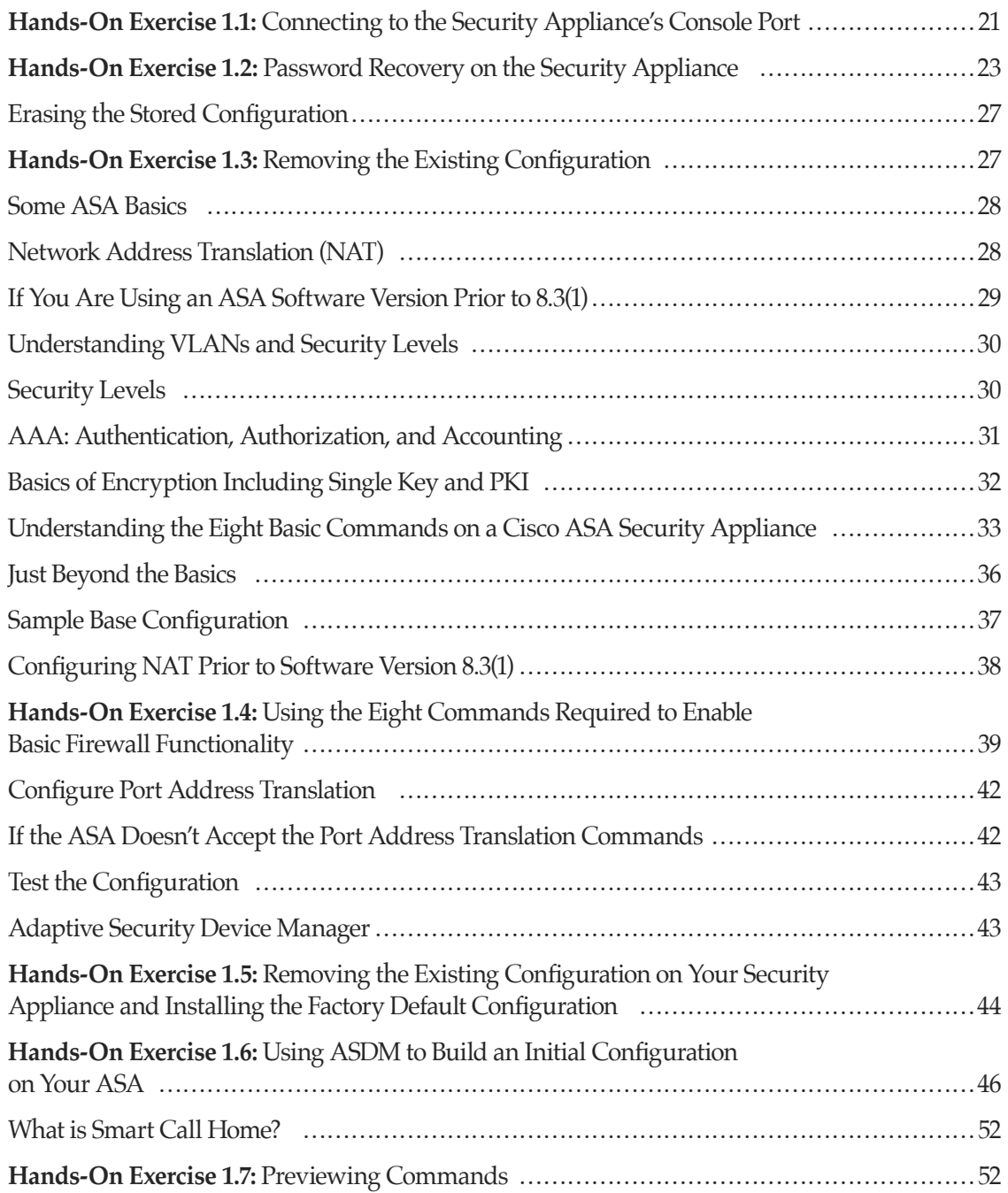

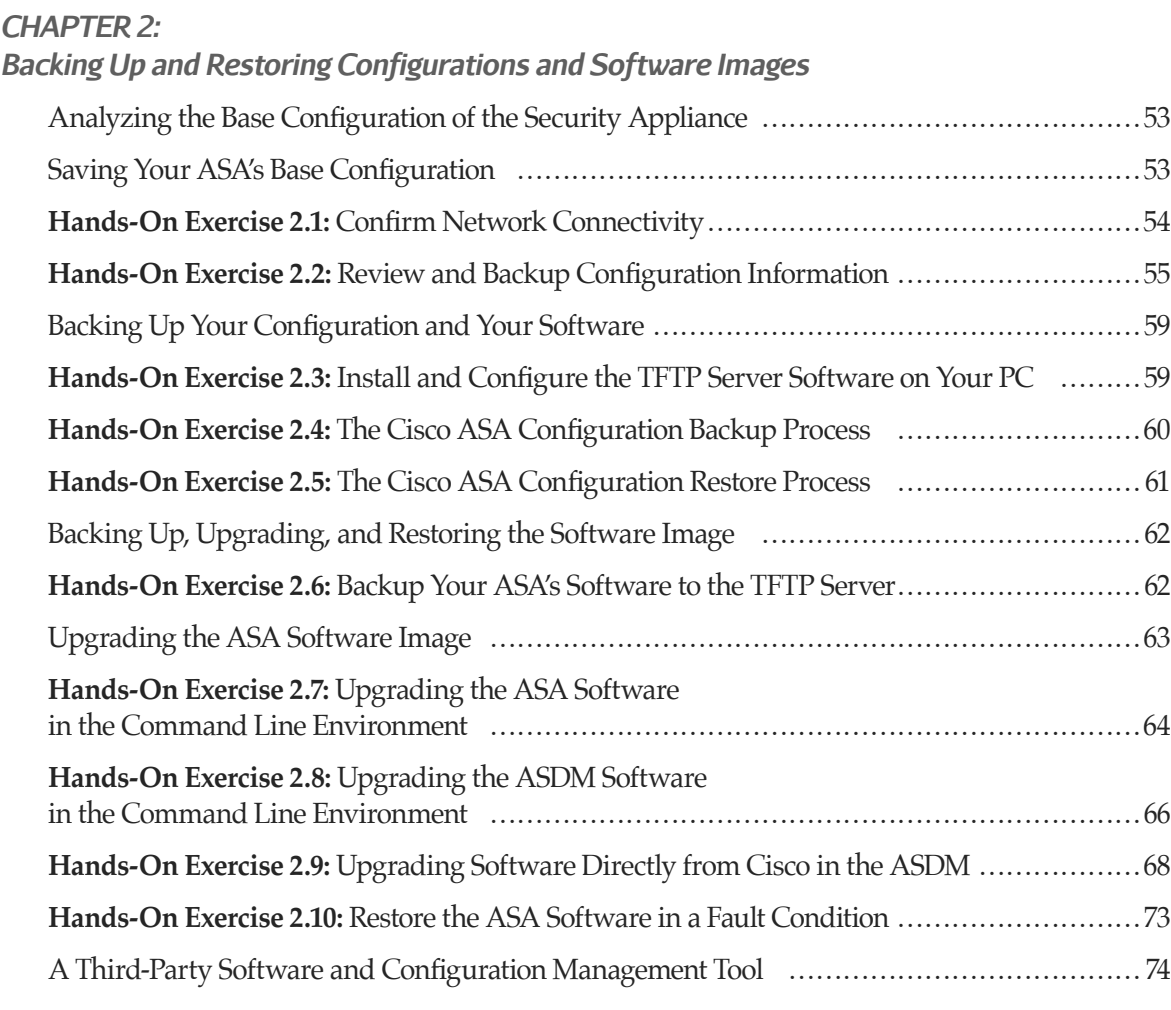

# *CHAPTER 3:*

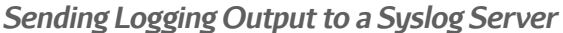

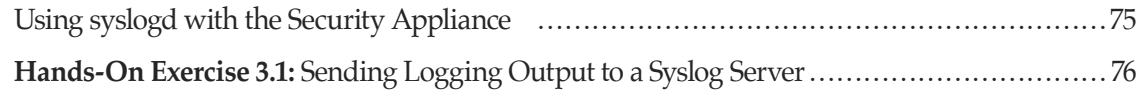

# *CHAPTER 4:*

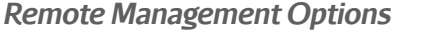

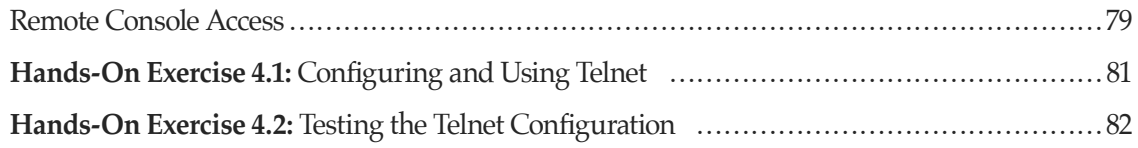

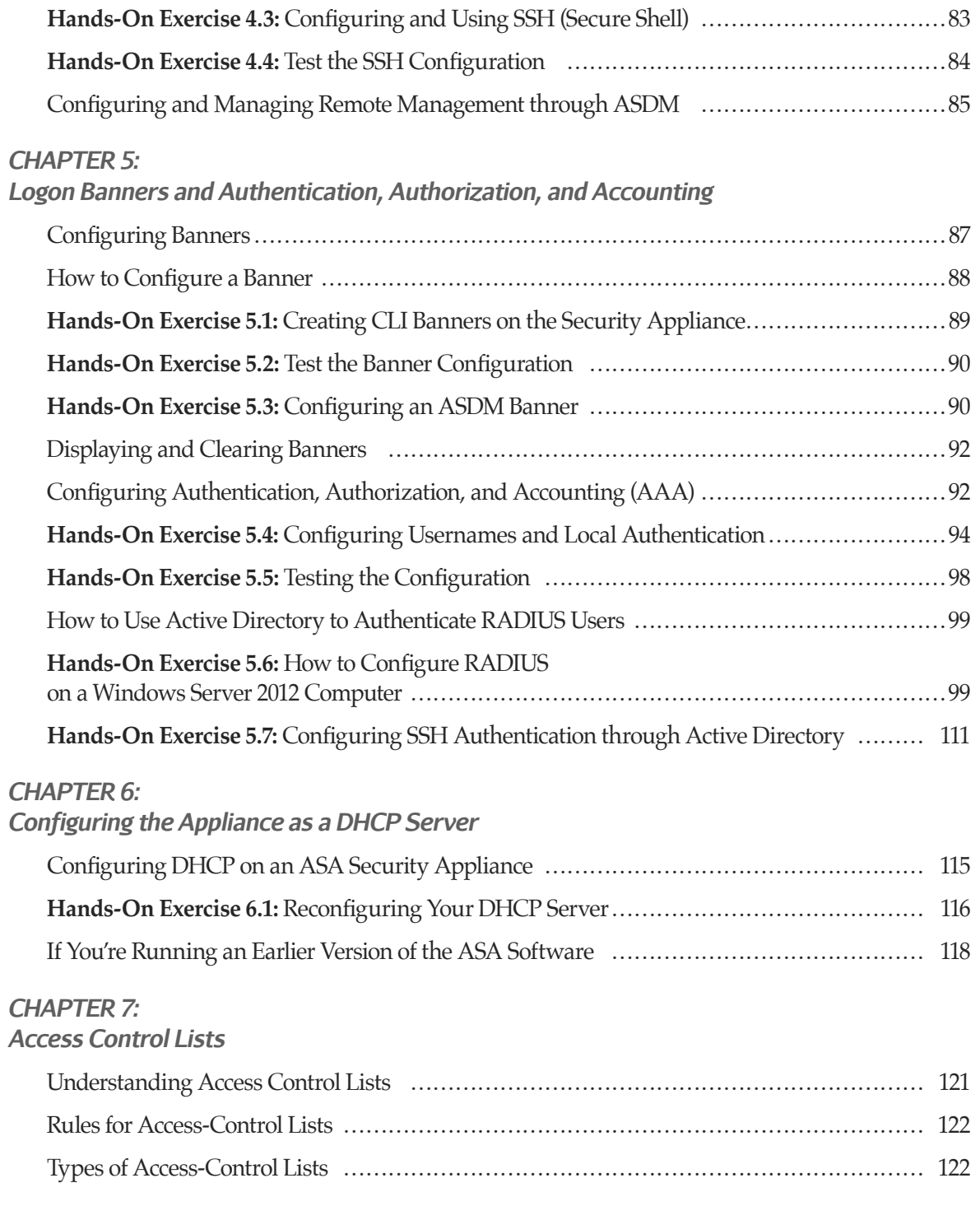

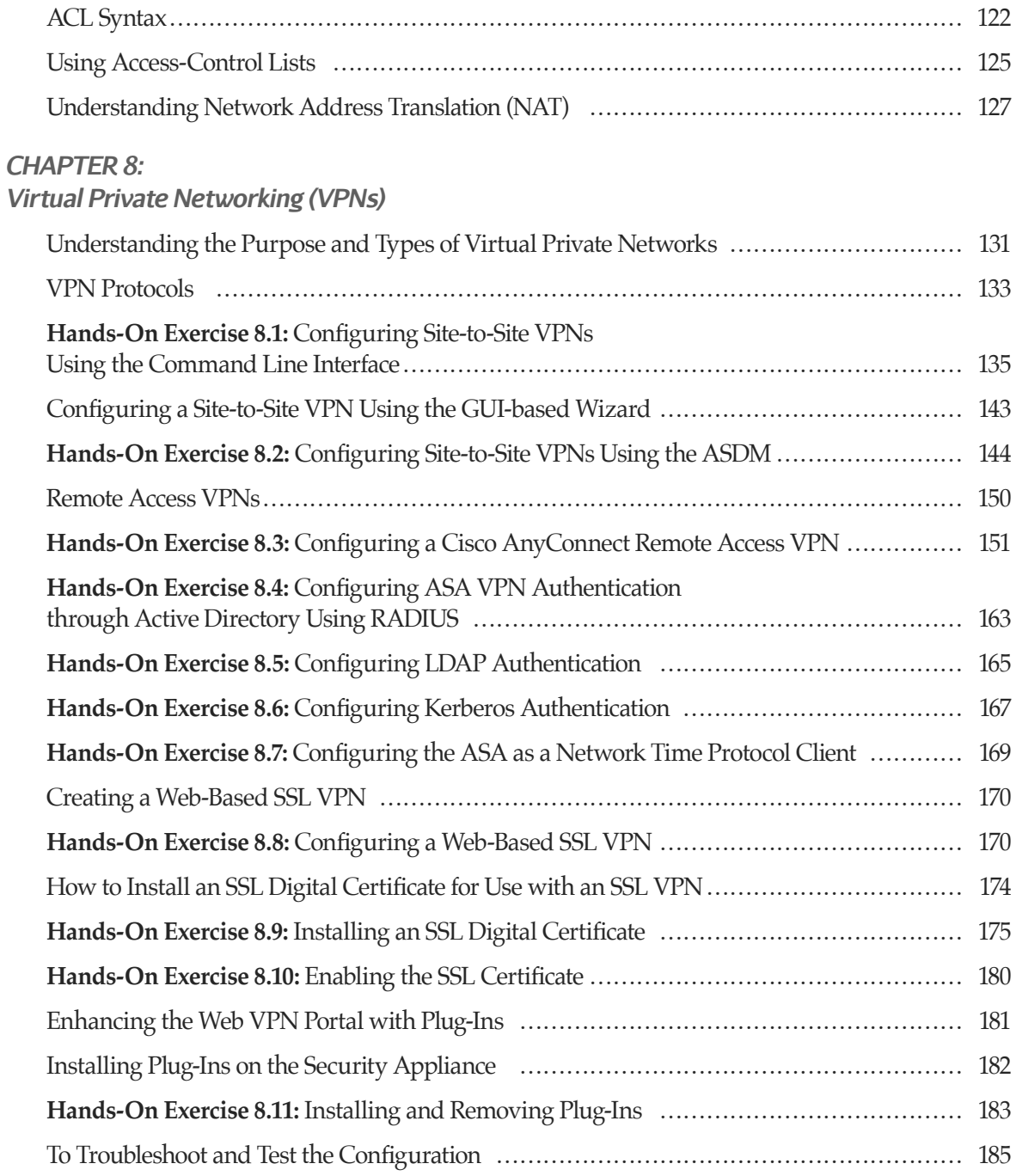

#### *CHAPTER 9: De-Militarized Zones (DMZs)*

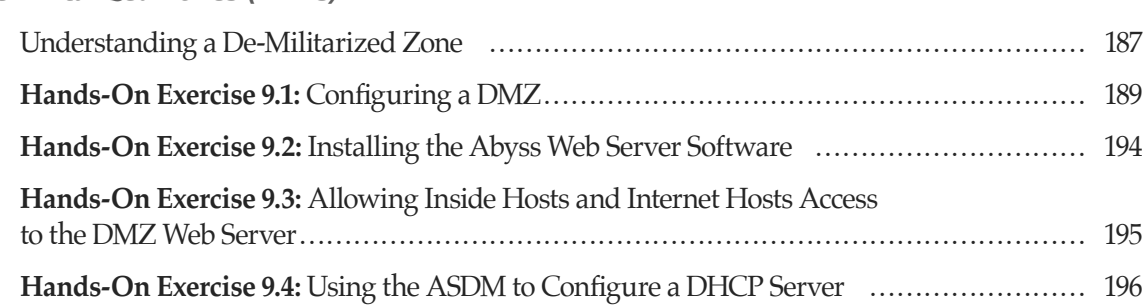

# *CHAPTER 10:*

### *Filtering Content*

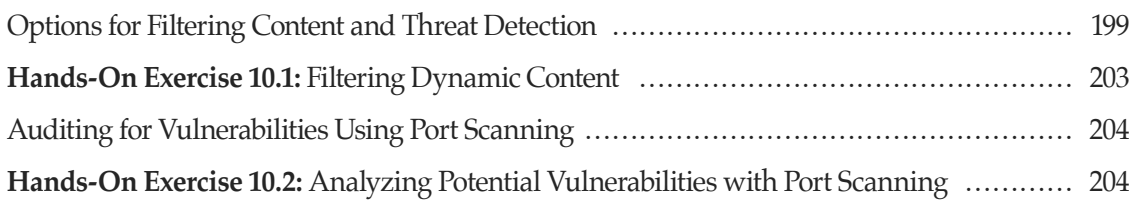

## *CHAPTER 11:*

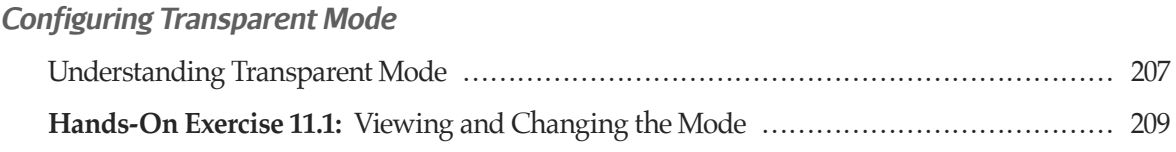

# *POSTLUDE*

## *APPENDICES*

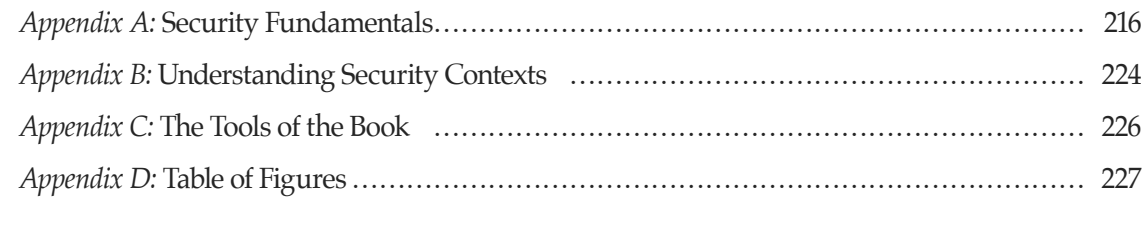

#### *INDEX*